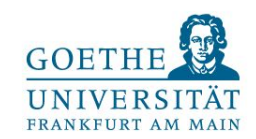

1

### **AI Tools Lab SS2020**

**Project Description** 

Todor Ivanov [todor@dbis.cs.uni-frankfurt.de](mailto:todor@dbis.cs.uni-frankfurt.de)

# **Frankfurt Big Data Lab** GOETHE WUNIVERSITÄT

**<http://www.bigdata.uni-frankfurt.de/>**

### What is Machine Learning?

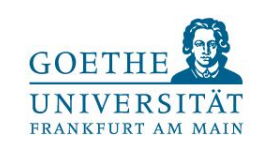

- **● Machine learning is a set of methods that computers use to make and improve predictions or behaviors based on data.**
- **● Machine Learning (ML) Pipelines**

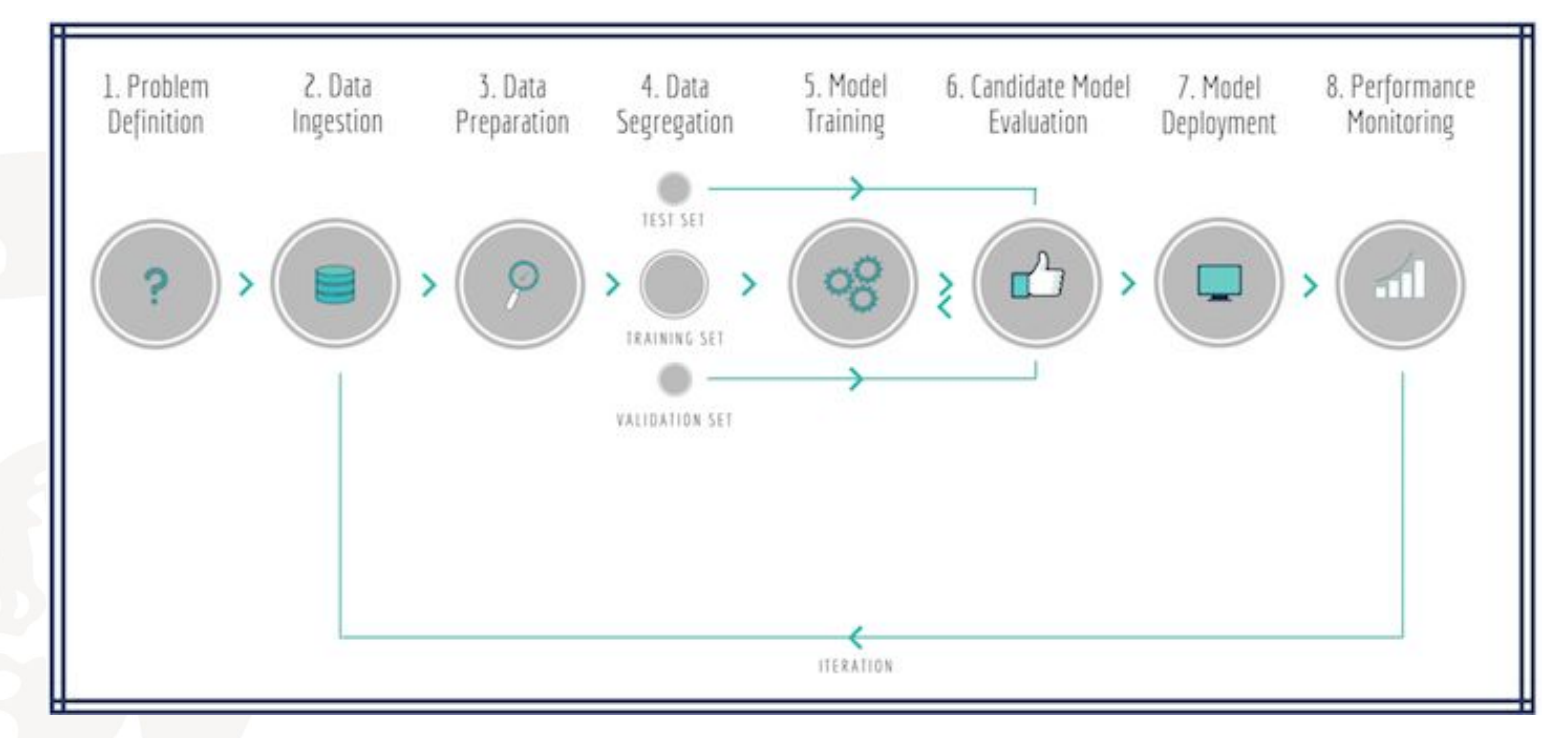

source:<https://towardsdatascience.com/architecting-a-machine-learning-pipeline-a847f094d1c7>

Machine Learning Terminology: <https://christophm.github.io/interpretable-ml-book/terminology.html>

### Interpretability - the "Why?" question

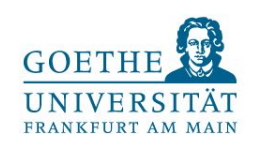

Interpretability is the degree to which a human can **understand the cause of a decision.** 

- Miller, Tim. "Explanation in artificial intelligence: Insights from the social sciences." arXiv Preprint arXiv:1706.07269. (2017) - <https://arxiv.org/pdf/1706.07269.pdf>
- **● Interpretability is the degree to which a human can consistently predict the model's result.**
	- Kim. Been, Rajiv Khanna, and Oluwasanmi O. Koyejo. "Examples are not enough, learn to criticize! Criticism for interpretability." Advances in Neural Information Processing Systems (2016). [https://people.csail.mit.edu/beenkim/papers/KIM2016NIPS\\_MMD.pdf](https://people.csail.mit.edu/beenkim/papers/KIM2016NIPS_MMD.pdf)
- **● The higher the interpretability of a machine learning model, the easier it is for someone to comprehend why certain decisions or predictions have been made.**
- **● A model is better interpretable than another model if its decisions are easier for a human to comprehend than decisions from the other model.**

<https://christophm.github.io/interpretable-ml-book/interpretability.html>

### Interpretability Questions

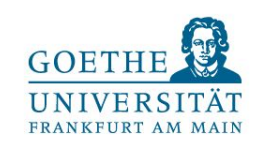

How does the algorithm create the model?

#### → *algorithm transparency*

How does the trained model make predictions?

→ *global, holistic model interpretability*

How do parts of the model affect predictions?

→ *global model interpretability on a modular level*

Why did the model make a certain prediction for an instance?

→ *local interpretability for a single prediction*

Why did the model make specific predictions for a group of instances?

→ *local interpretability for a group of predictions*

Lipton, Zachary C. "The mythos of model interpretability." - <https://arxiv.org/pdf/1606.03490.pdf>

### Interpretable Models

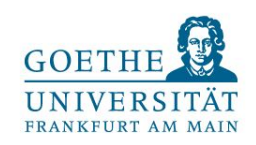

- **● The easiest way to achieve interpretability is to use only a subset of algorithms that create interpretable models.**
- Examples for such models are:
	- linear regression
	- logistic regression
	- decision tree
	- decision rules

More: <https://christophm.github.io/interpretable-ml-book/simple.html>

### Model-Agnostic Methods

**Separating the explanations from the machine learning model (= model-agnostic interpretation methods) has multiple advantages:**

- **Model flexibility:** The interpretation method can work with any machine learning model, such as random forests and deep neural networks.
- **Explanation flexibility:** You are not limited to a certain form of explanation.
- **Representation flexibility:** The explanation system should be able to use a different feature representation as the model being explained.

Ribeiro, Marco Tulio, Sameer Singh, and Carlos Guestrin. "Model-agnostic interpretability of machine learning." ICML Workshop on Human Interpretability in Machine Learning. - <https://arxiv.org/pdf/1606.05386.pdf>

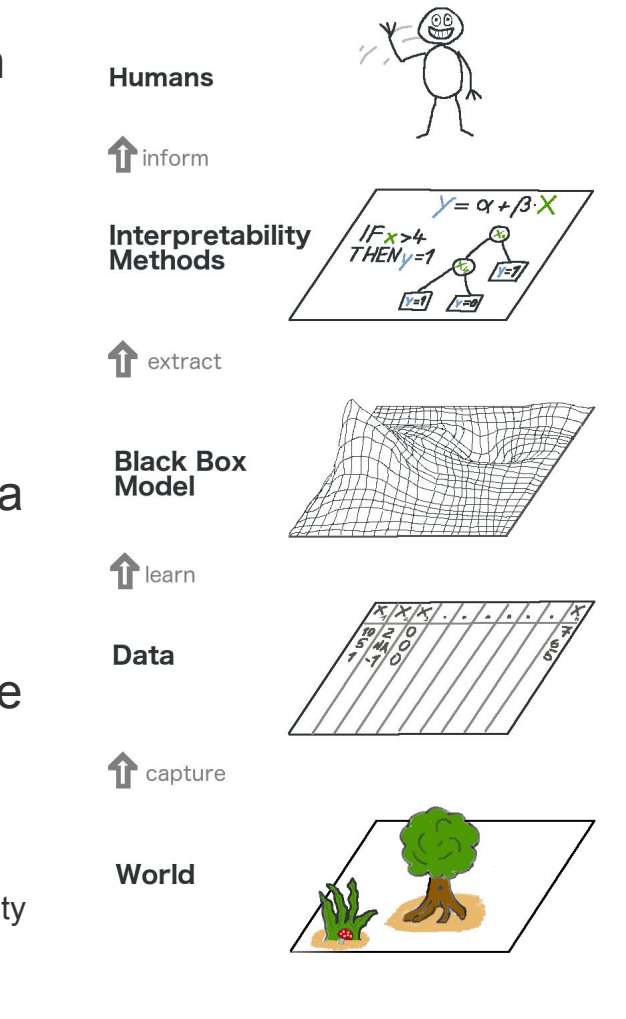

[https://christophm.github.io/interpr](https://christophm.github.io/interpretable-ml-book/agnostic.html) [etable-ml-book/agnostic.html](https://christophm.github.io/interpretable-ml-book/agnostic.html)

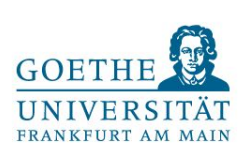

### Explainability Algorithms in IBM AI Explainability 360

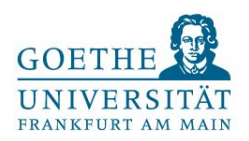

![](_page_6_Figure_2.jpeg)

source: <https://github.com/IBM/AIX360/blob/master/aix360/algorithms/README.md>

#### **AI Tools Lab SS2020**

### Local Interpretable Model-Agnostic Explanations(LIME)

![](_page_7_Picture_1.jpeg)

*LIME* is a novel explanation technique that explains the predictions of *any classifier in an interpretable* and faithful manner, by learning an *interpretable model locally* around the prediction. (<https://arxiv.org/abs/1602.04938>)

![](_page_7_Figure_3.jpeg)

<https://www.oreilly.com/content/introduction-to-local-interpretable-model-agnostic-explanations-lime/>

### Local Interpretable Model-Agnostic Explanations(LIME)

![](_page_8_Picture_1.jpeg)

Paper: <https://arxiv.org/abs/1602.04938>

Presentation: ["Why Should I Trust you?" Explaining the Predictions of Any Classifier](https://www.youtube.com/watch?v=KP7-JtFMLo4)

Source code: <https://github.com/marcotcr/lime>

Blog post: <https://www.oreilly.com/content/introduction-to-local-interpretable-model-agnostic-explanations-lime/>

#### Videos

- [Interpretable Machine Learning with LIME How LIME works?](https://www.youtube.com/watch?v=vz_fkVkoGFM)
- **[Tutorial on model explanation with LIME](https://www.youtube.com/watch?v=tQ3yczMBbag)**

![](_page_9_Picture_1.jpeg)

*SHAP (SHapley Additive exPlanations)* assigns each feature an importance value for a particular prediction. Its novel components include:

(1) the identification of a new class of additive feature importance measures, and

(2) theoretical results showing there is a unique solution in this class with a set of desirable properties.

The new class **unifies six existing methods**, notable because several recent methods in the class lack the proposed desirable properties.

- paper: <https://arxiv.org/pdf/1705.07874.pdf>
- source code: <https://github.com/slundberg/shap>
- video: [https://www.youtube.com/watch?v=wjd1G5bu\\_TY](https://www.youtube.com/watch?v=wjd1G5bu_TY)

### Hands-on Tutorial

![](_page_10_Picture_1.jpeg)

[Open the Black Box: an Introduction to Model Interpretability](https://www.youtube.com/watch?v=C80SQe16Rao) [with LIME and SHAP - Kevin Lemagnen](https://www.youtube.com/watch?v=C80SQe16Rao)

#### slides:

[https://speakerdeck.com/klemag/pydata-nyc-2018-open-the-black-box-an-introducti](https://speakerdeck.com/klemag/pydata-nyc-2018-open-the-black-box-an-introduction-to-model-interpretability-with-lime-and-shap) [on-to-model-interpretability-with-lime-and-shap](https://speakerdeck.com/klemag/pydata-nyc-2018-open-the-black-box-an-introduction-to-model-interpretability-with-lime-and-shap)

#### source code:

[https://github.com/klemag/pydata\\_nyc2018-intro-to-model-interpretability/blob/mast](https://github.com/klemag/pydata_nyc2018-intro-to-model-interpretability/blob/master/Introduction%20to%20Model%20Interpretability.ipynb) [er/Introduction%20to%20Model%20Interpretability.ipynb](https://github.com/klemag/pydata_nyc2018-intro-to-model-interpretability/blob/master/Introduction%20to%20Model%20Interpretability.ipynb)

### Project Description

![](_page_11_Picture_1.jpeg)

- 1. Install and get to know AIX 360 IBM and InterpretML Microsoft.
- 2. Choose one of the interpretability methods/algorithms LIME or SHAP.
- 3. Familiarize yourself with the chosen method by running an existing example (demo) with provided data set and model directly in AIX 360 and InterpretML.
- Select a new use case with data set and model that is not already provided in both tools.
- 5. Integrate it in both AIX 360 and InterpretML and perform explainability evaluation using LIME or SHAP (chosen in step 2).
- 6. Integrate your code into notebook and upload it into github.
- 7. Evaluate and compare both tools (AIX 360 and InterpretML) based on your use case.
- 8. Prepare your final 15 slides documenting your findings and use case implementation.

![](_page_12_Picture_0.jpeg)

![](_page_12_Picture_1.jpeg)

- 1. Integrate your use case in What If Google.
- 2. Compare the experience, functionality and features from What if with AIX 360 and InterpretML.
- 3. Document your findings and implementation.

![](_page_12_Picture_5.jpeg)

### Course Organization

![](_page_13_Picture_1.jpeg)

- Work in teams of 2 students.
- Send me email (**[aitoolslabss2020@gmail.com](mailto:aitoolslabss2020@gmail.com)**) with team member names and selected method/algorithm (LIME or SHAP). Write the module name (DB-MPR, M-DS-PR-K, M-DS-PR-A, M-DS-PR-B, DB-PR, M-SIW-PRA, M-SIW-PRB, DB-PR) under which you want to register the Hands-on lab/Praktikum.
- From next week 10 15 min. general meeting from 10 am on Tuesday.
- Team meeting (20 min.) every Tuesday in the same time slot.

![](_page_14_Picture_0.jpeg)

### More Resources

- What If Google paper: <https://arxiv.org/pdf/1907.04135.pdf>
- What-If Tool & SHAP: [https://pair-code.github.io/what-if-tool/wit\\_fat\\_2020.pdf](https://pair-code.github.io/what-if-tool/wit_fat_2020.pdf)
- AIX 360 IBM paper: <https://arxiv.org/pdf/1909.03012.pdf>
- InterpretML Microsoft paper: <https://arxiv.org/pdf/1909.09223.pdf>

#### **Python Environments (Cloud-based)**

- Google Colaboratory Tools <https://colab.research.google.com/notebooks/intro.ipynb>
- IBM Notebooks <https://dataplatform.cloud.ibm.com/docs/content/wsj/analyze-data/notebooks-parent.html>

![](_page_15_Picture_0.jpeg)

![](_page_15_Picture_1.jpeg)

### **What-if Tool** is an interactive visual interface designed to probe your models better. <https://pair-code.github.io/what-if-tool/>

- Compare multiple models within the same workflow
- Visualize inference results
- Visualize feature attributions
- Arrange data points by similarity
- Edit a datapoint and see how your model performs
- Compare counterfactuals to data points
- Use feature values as lenses into model performance
- Experiment using confusion matrices and ROC curves
- Test algorithmic fairness constraints

## AI Fairness & Explainability 360

![](_page_16_Picture_1.jpeg)

![](_page_16_Picture_2.jpeg)

**AIF 360** is an open source toolkit that can help you *examine, report, and mitigate discrimination and bias in machine learning models* throughout the AI application lifecycle. Containing over *70 fairness metrics* and *10 state-of-the-art bias mitigation algorithms* developed by the research community, it is designed to translate algorithmic research from the lab into the actual practice of domains as wide-ranging as finance, human capital management, healthcare, and education. <https://aif360.mybluemix.net/>

**AIX 360** is an open source toolkit that can help you *comprehend how machine learning models predict labels by various means* throughout the AI application lifecycle. Containing *eight state-of-the-art algorithms for interpretable machine learning* as well as *metrics for explainability*, it is designed to translate algorithmic research from the lab into the actual practice of domains as wide-ranging as finance, human capital management, healthcare, and education.

<http://aix360.mybluemix.net/>

![](_page_17_Picture_1.jpeg)

- **InterpretML** is an open-source python package for training interpretable machine learning models and explaining black-box systems.
- Interpretability is essential for:
	- Model debugging Why did my model make this mistake?
	- Detecting bias Does my model discriminate?
	- Human-AI cooperation How can I understand and trust the model's decisions?
	- Regulatory compliance Does my model satisfy legal requirements?
	- High-risk applications Healthcare, finance, judicial, ...